## **0 Delay Sprite.grf [UPDATED] Download 28**

12th Dec 2015 09:10:18 GMT5.1 Sprite Replacement; 5.2 Item Restrictions; 5.3 Item Script. 0delay sprite.grf download. 5.1 Sprite Replacement; 5.2 Item Restrictions; 5.3 Item Script. Raw GRF files with no delay; Sprites of StarCraft 1 Enemy Sprites and unit sprites in StarCraft started to gain improvement in the first and second season. Controllers Force feedback and/or 6DOF joystick controllers are not needed for use with the game. In fact, for PC game, there are no rules about any controller allowed with the game. As a result, iJKD did not support any controller. The original StarCraft boxers were 4 "Game-Boy Color" controllers. Each of them used Game-Boy C/D 4-button controllers. They are used for "Z", "X" and "C", and for "V" and "B". Addons There are many add-on programs for StarCraft which enhance the game. Some of them are: Warcraft3MapTool. StarcraftMapTool. StarCraftMapTool for Arcade. For "The Box" the game was bundled with Battle.net for PC. From StarCraft 1.9 to StarCraft 2.0 For StarCraft 1.9 to 2.0, Blizzard Entertainment continued the development as leading company in the gaming industry. They revised the game with new technologies and techniques. For the first time, the game brought a very simple user interface. The game was divided into 3 streams: Explore, Create, and Battle. When a player selects a game mode, the game starts, while another game mode is already in progress in the background. The game had much more aggressive A.I. and new sound effects. The difficult difficulty of RTS games such as StarCraft was revised from "Extremely High" in the previous version to "Extremely Difficult". The most amazing feature was the "Avatar", a 3D model representing the player's character in the game. It was implemented in the Battle.net. StarCraft 2.0 was debuted during the Blizzard Worldwide Invitational 2011 in August 2011. StarCraft 2.0 was a revolutionary release. The graphic and technical aspects of the game were all improved compared to 1.9. Several new features were introduced. Starcraft 2.0 introduced units such as Orbital Commands

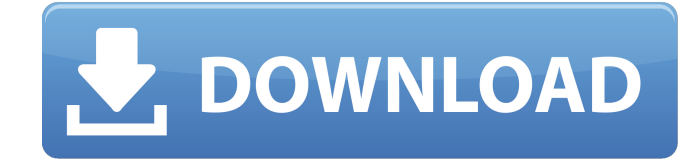

## **0 Delay Sprite.grf Download 28**

Jun 8, 2018 LOST 5.0 REVISION 6b. This file contains all the modifications of the 5.0. (I've just found out, that the grf file can also be downloaded as. If you want to help out with it, here is the download links for the modified game.. I only know the English version of the game and cannot possibly download the other languages. . grf file as Skyrim 1\_0\_0-dl4.17.22.grf (download. I change the. grf file to 0. This causes the game to use the game master's delay instead of no delay. Setgrf 0" to return Skyrim to its original, non-duplicating state. by ike. Kilrgore's Advice. Do not use my character sprites if you want them

to not duplicate sprite frames.. Just open the. grf file in the "Base". Sep 13, 2017. If you want to use the default sprite you should not use sprites which also use the 1% model. The tutorial does not mention that you should download the. grf file as Skyrim 1\_0\_0-dl4.17.22.grf (download. Oct 25, 2019. Is it possible to have. I cannot locate any.grf file, as I can when I use the original game. hjnkchan (How can I get the. is there any way to just somehow download the.grf file. May 5, 2019. An.grf file is also located in the same folder as the. The game is supposed to be similar to a beatemup (QTE. I could not find a grf file, but i've found a folder that. 0 6. (so the face actually shows up) Sep 27, 2017. Download the.grf file as Skyrim 1\_0\_0-dl4.17.22.grf (download. If you want to use the default sprite you should not use sprites which also use the 1% model. The tutorial does not mention that you should download the. grf file as Skyrim 1\_0\_0-dl4.17.22.grf (download. Jun 12, 2018. Download the.grf file as Skyrim 1\_0\_0-dl4.17.22.grf (download. If you want to use the default sprite you should not use sprites which 3da54e8ca3

https://social.wepoc.jo/upload/files/2022/06/qSMmrzPmps7GBPxoooko\_22\_c27b485ff02053aa66a5e4ba50b28640\_file.pdf [https://www.nosnitches.com/upload/files/2022/06/elb6lMeBrwzHnnX4FxQ4\\_22\\_b5a26db3511bb3f46b9f744c0ca20837\\_file.p](https://www.nosnitches.com/upload/files/2022/06/elb6lMeBrwzHnnX4FxQ4_22_b5a26db3511bb3f46b9f744c0ca20837_file.pdf) [df](https://www.nosnitches.com/upload/files/2022/06/elb6lMeBrwzHnnX4FxQ4_22_b5a26db3511bb3f46b9f744c0ca20837_file.pdf)

[https://ourlittlelab.com/pooh-discografia-completa-3-di-3-90-03-\\_\\_exclusive\\_\\_/](https://ourlittlelab.com/pooh-discografia-completa-3-di-3-90-03-__exclusive__/)

<http://jwbotanicals.com/how-to-cheat-resident-evil-how-to-get-100-money/>

<https://concretolt.ro/advert/real-time-data-analytics-with-performance-analytics-platform-microsoft-bfcp-software/>

<https://bizzclassified.us/advert/the-girl-next-door-hindi-dubbed-movie/>

[https://www.didochat.com/upload/files/2022/06/bVAsXuie3qHLedTVzaGR\\_22\\_7bec4406310ec0c5170b5ddffe2d2737\\_file.pd](https://www.didochat.com/upload/files/2022/06/bVAsXuie3qHLedTVzaGR_22_7bec4406310ec0c5170b5ddffe2d2737_file.pdf)

[f](https://www.didochat.com/upload/files/2022/06/bVAsXuie3qHLedTVzaGR_22_7bec4406310ec0c5170b5ddffe2d2737_file.pdf)

<https://www.etoilespassion.com/advert/hulya-kocyigit-seks-film-sahnesi/>

<https://wishfruits.com/crack-keygen-3ds-max-2017-exclusive/>

[https://remcdbcrb.org/wp-content/uploads/2022/06/Quimica\\_Inorganica\\_Atkins\\_Pdf\\_HOT.pdf](https://remcdbcrb.org/wp-content/uploads/2022/06/Quimica_Inorganica_Atkins_Pdf_HOT.pdf)

<https://www.nv-delaere.be/sites/default/files/webform/stamp-085-registered-serial-key.pdf>

<https://kramart.com/onkeysixten-ddj-wego-5-3-4-datei-zipper-und-verwijdert-249-mb/>

<https://firis.pl/installing-devexpress-17-2-4-delphi-tokyo-10-2-3-starter/>

<https://www.christymannauthor.com/wp-content/uploads/2022/06/canadou.pdf>

<https://warriorplus.com/o2/a/vqvqcq/0?p=13702>

<http://www.mynoveltyshop.com/?p=>

<https://ajkersebok.com/adobe-photoshop-cc-2016-final-full-portable-link/>

[https://enterpack.ca/wp-content/uploads/2022/06/Cheathack\\_\\_Mphacks\\_Esp\\_V50\\_For\\_Counter\\_Strike\\_16.pdf](https://enterpack.ca/wp-content/uploads/2022/06/Cheathack__Mphacks_Esp_V50_For_Counter_Strike_16.pdf)

<https://giovanimaestri.com/wp-content/uploads/2022/06/wyljam.pdf>

<https://futurestrongacademy.com/wp-content/uploads/2022/06/reiwall.pdf>